| Name: | Date: |  |
|-------|-------|--|
|       |       |  |

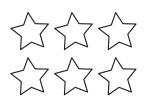

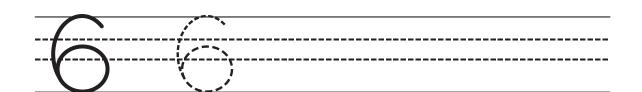

SIX

| ~<br>-                                   |  |
|------------------------------------------|--|
| <del></del>                              |  |
| <del>`</del> , <del> </del> <del>X</del> |  |
|                                          |  |

Draw 6 dots.

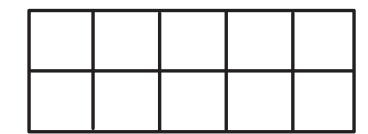

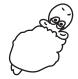

SimplyAmazingWorksheets.com